# Projekt na získanie zápočtu z predmetu Počítačové siete LS 2019/20

#### 29. apríla 2020

# **1 Získanie zápočtu**

#### **1.1 Formálne aspekty**

- Odovzdávať sa bude prostredníctvom githubu, sprístupnením repozitára menom astack užívateľovi gjenca
- Repozitár bude obsahovať iba jeden súbor so zdrojovým kódom, nič iné.
- Termín odovzdania projektu je 15.6.2020 polnoc.
- Po tomto termíne budú projekty vyhodnotené do troch dní, známka bude zapísaná do AIS a študentom budú oznámené požadované zmeny pre zlepšenie známky.
- V prípade, že niekto bude mať záujem o zlepšenie známky, bude vypísaný ďalší termín dokedy budú môcť záujemcovia odovzdať druhú verziu projektu.

#### **1.2 Kritériá hodnotenia**

- Posudzovať sa bude korektnosť implementácie v zmysle špecifikácie protokolu.
- Posudzovať sa bude aj zdrojový kód: pokiaľ niekto odovzdá príliš škaredý kód, dostane horšiu známku.
- Používajte, (adekvátne účelu) prostriedky Pythonu: funkcie, slovníky, triedy, zabudované dátové typy.

# **2 Aritmetický zásobník**

*Aritmetický zásobník* je dátová štruktúra, ktorá umožňuje vykonávať výpočty. Pre zjednodušenie situácie budeme uvažovať iba o prirodzených číslach a iba o sčítaní a násobení.

**Príklad 2.1.** Ukážme si, ako prebieha pomocou aritmetického zásobníka výpočet hodnoty jednoduchého výrazu 7*.*10 + 3*.*5.

1. Na začiatku máme prázdny zásobník.

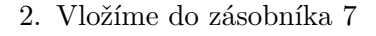

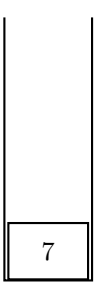

3. Vložíme do zásobníka 10

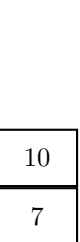

4. Vyberieme dve čísla na vrchu zásobníka, vynásobíme ich, výsledok vložíme na vrch zásobníka.

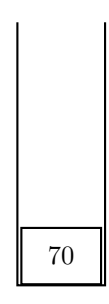

5. Vložíme do zásobníka čísla 3 a 5.

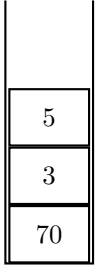

6. Vyberieme dve čísla na vrchu zásobníka, vynásobíme ich, výsledok vložíme na vrch zásobníka.

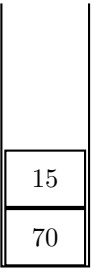

7. Vyberieme dve čísla na vrchu zásobníka, sčítame ich, výsledok vložíme na vrch zásobníka.

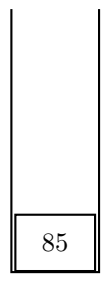

Výsledok je na vrchu zásobníka.

Vidíme, že aritmetický zásobník umožňuje v jednom kroku tieto vykonať tieto veci:

- 1. Vložiť jedno alebo viac prirodzených čísel na vrch zásobníka.
- 2. Vybrať dve čísla na vrchu zásobníka, vynásobiť ich, výsledok vložiť na vrch zásobníka.
- 3. Vybrať dve čísla na vrchu zásobníka, sčítať ich, výsledok vložiť na vrch zásobníka.

Navyše, samozrejme, musí umožňovať zistiť aké číslo je na vrchu zásobníka, aby sme vedeli určiť výsledok výpočtu. Dobre by bolo aj to, aby bolo možné zásobník vyprázdniť, aby sme vedeli začať ďalší výpočet.

# **3 Protokol pre aritmetický zásobník**

Chceme teraz navrhnúť protokol, ktorý umožní klientovi používať aritmetický zásobník, ktorý je uložený na serveri. Najskôr špecifikujeme základné pravidlá.

### **3.1 Základné pravidlá**

- Protokol bude textový, riadkovo orientovaný.
- Bude postavený nad TCP.
- Po pripojení klienta vytvorí server nový zásobník, špeciálne pre klienta.
- Klient bude serveru posielať *požiadavky* (anglicky *request*) a server po každej požiadavke pošle naspäť *odpoveď* (anglicky *response*).
- Každá požiadavka a každá odpoveď budú pozostávať z jedného alebo viacerých neprázdnych riadkov, ktoré budú nasledované prázdnym riadkom.
- Požiadavka bude vždy obsahovať v prvom riadku *metódu*, t.j. jedno slovo z množiny slov PUSH, MULTIPLY, ADD, PEEK, ZAP.
- Nasledovať bude obsah požiadavky: nula alebo viac neprázdnych riadkov.
- Potom bude vždy práve jeden prázdny riadok.
- Odpoveď bude mať v prvom riadku *stav* (anglicky status).
- Stav obsahuje ako prvé slovo trojciferné číslo, nasledované popisom. Príklad stavu:

202 Not a number

- Nasledovať bude nula alebo viac riadkov s obsahom odpovede.
- Potom bude vždy práve jeden prázdny riadok.
- Spojenie za normálnych okolností ukončí klient.

#### **3.2 Metódy**

Teraz ideme špecifikovať po jednotlivých metódach typy rôznych požiadaviek, možných odpovedí a tomu zodpovedajúcich efektov (efekt je v tomto kontexte *zmena obsahu zásobníka* a prípadne obsahov odpovedí. Ak nie je v tabuľke v poslednom stĺpci uvedený žiaden obsah odpovede, obsah odpovede je vtedy prázdny.

#### **3.2.1** PUSH

Obsah požiadavky je jedno a viac prirodzených čísel, každé na osobitnom riadku.

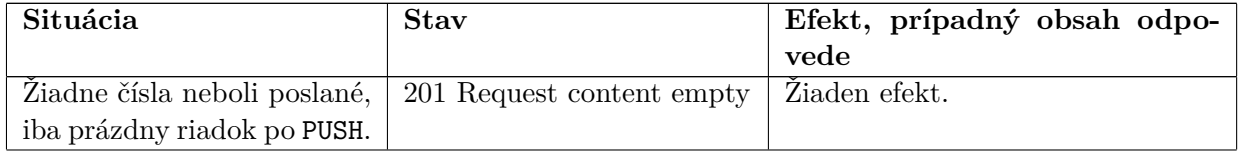

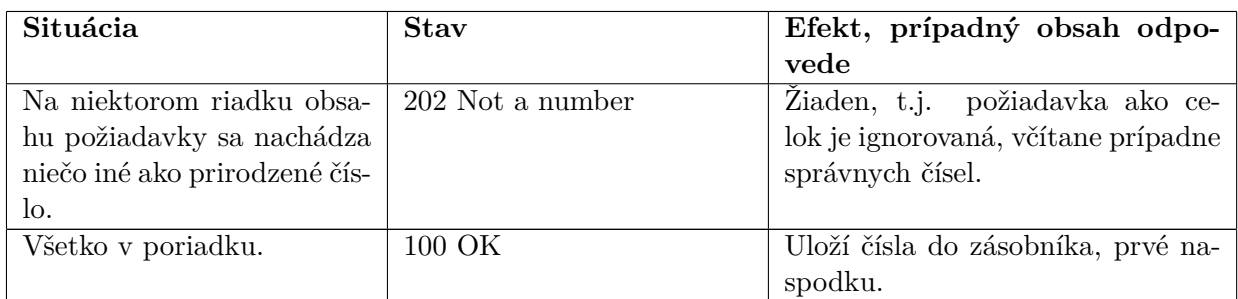

## **3.2.2** ADD

Obsah požiadavky je prázdny.

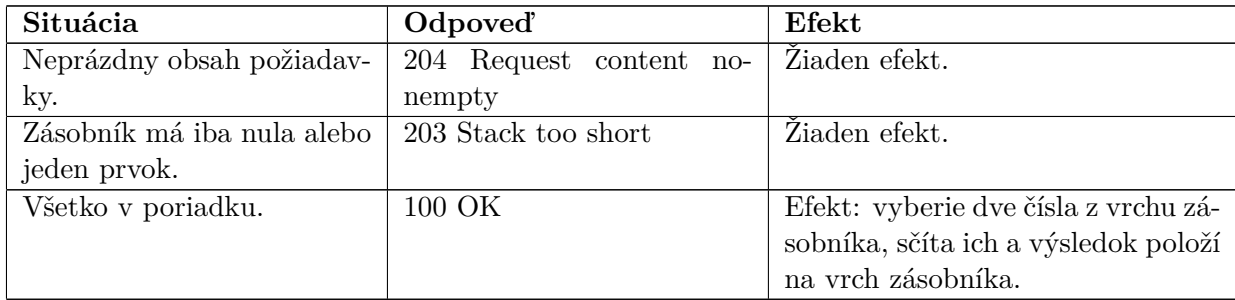

## **3.2.3** MULTIPLY

Obsah požiadavky je prázdny.

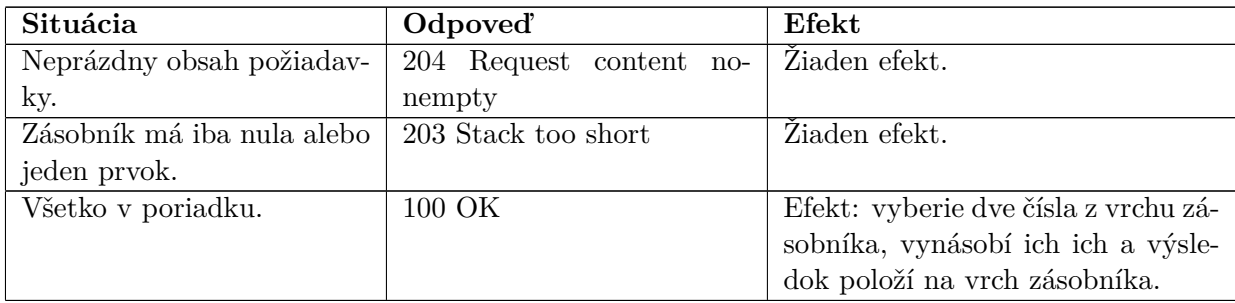

#### **3.2.4** PEEK

Obsah požiadavky je prázdny.

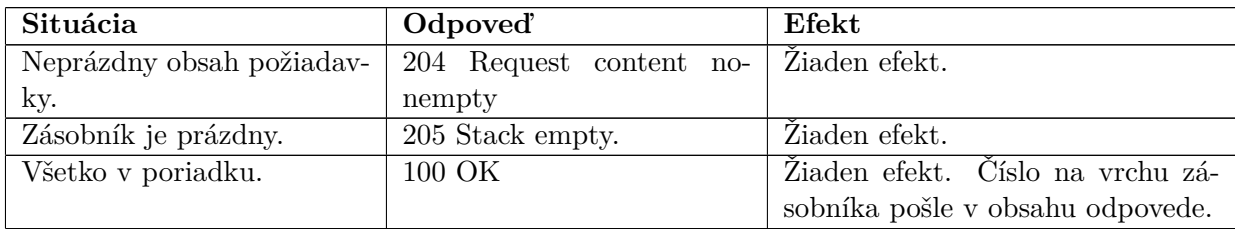

#### **3.2.5** ZAP

Obsah požiadavky je prázdny.

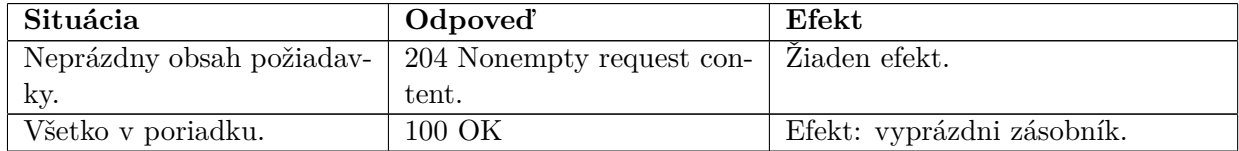

#### **3.2.6 Zlá požiadavka**

Ak klient pošle na začiatku požiadavky čokoľvek iné, ako je riadok obsahujúci známu metódu, server vráti 301 Bad request a uzavrie spojenie.

#### **3.3 Príklad komunikácie klient-server**

C->S sú označené riadky zasielané klientom serveru, S->C naopak. Výraz je  $30.20 + 10.$ 

C->S PEEK  $C->S$ S->C 205 Stack empty  $S->C$ C->S PUSH C->S 10 C->S 20 C->S 30  $C->S$ S->C 100 OK  $S->C$ C->S MULTIPLY  $C->S$ S->C 100 OK  $S->C$ C->S PEEK  $C->S$ S->C 100 OK S->C 600  $S->C$ C->S ADD  $C->S$ S->C 100 OK  $S->C$ C->S PEEK  $C->S$ S->C 100 OK S->C 610  $S->C$